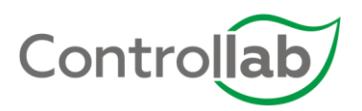

# Programa de Controle Interno de

# Autoimunidade IV - IgG

**REF** 2 x 2 x 200uL (2 níveis) **LOT** AI-IV-13 AI-682

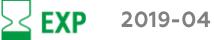

# MATERIAL DE CONTROLE

É composto por soro humano liofilizado.

# **ESTABILIDADE E ARMAZENAGEM**

O material deve ser armazenado a temperaturas inferiores a 0°C. Durante o transporte, este material mantém suas características à temperatura máxima de 30°C por até 5 dias.

O soro reconstituído deve ser utilizado imediatamente.

Após a reconstituição o soro controle se comporta de forma idêntica aos soros de paciente quanto à estabilidade dos analitos. O uso imediato após a reconstituição assegura que o comportamento dos dados representa apenas à reprodutibilidade da rotina.

Este material permanece estável até o prazo de validade informado no rótulo, desde que respeitadas as instruções de manuseio e armazenamento.

### PROCEDIMENTO DE USO

- $\mathbf{1}$ Deixar o material à temperatura ambiente (15 a 30°C) por 20 minutos
- Retirar a tampa de borracha com muito cuidado para que o  $2.$ material aderido a ela não seja perdido. A mesma deve ser colocada virada para cima na bancada.
- 3. Reconstituir adicionando áqua reagente (CLSI) conforme volume indicado no rótulo, utilizando pipeta calibrada.
- Deixar em repouso por 20 minutos e, em seguida, homogeneizar  $\overline{4}$ suavemente até dissolução completa.
- 5. Realizar o ensaio de forma rotineira e conforme os procedimentos utilizados no laboratório.

É esperado que alguns parâmetros apresentem resultados superiores à faixa de detecção. Neste caso, é necessário realizar diluições até chegar ao resultado real, exceto se contraindicado nas instruções (bula) do reagente.

#### **ATENÇÃO**

Por ser um material de origem humana é considerado potencialmente infectante, por isso devem-se tomar as devidas precauções para a manipulação e o descarte do material, conforme as Boas Práticas Laboratoriais. Siga os procedimentos de biossegurança adotados pelo laboratório para amostras de pacientes, incluindo:

- luvas descartáveis;
- vestuário de proteção;
- equipamento protetor adequado para olhos/face;
- ter um "lava olhos" próximo ao local de manuseio da amostra.

#### CUIDADOS<sup>.</sup>

- evitar contato com a pele e olhos;
- nunca pipetar pela boca;
- não manusear lentes de contato no setor técnico:
- não comer, beber, fumar ou aplicar cosméticos no setor técnico.
- lavar a roupa contaminada antes de voltar a utilizá-la.

# **ACIDENTE:**

- em caso de projeção do material sobre as mucosas de olhos, boca e nariz, lavar abundantemente com áqua.
- se o produto for aos olhos e estiver utilizando lentes de contato na hora do acidente, retirá-las se possível e continuar enxaguando.
- em contato com a pele, por meio de respingo ou corte, lavar imediatamente com água e sabão adequado.

Em seguida, comunique imediatamente o responsável local pelo laboratório e procure orientações médicas.

# **RESULTADOS, INTERVALOS E UNIDADES**

Material para anti-transglutaminase tecidual não valorado por comparação interlaboratorial

É recomendado que o laboratório obtenha seus próprios valores (média e desvio padrão) e aplique as regras de Westgard para análise do controle.

# QUALIFICAÇÃO DO CONTROLE

Material produzido com rigoroso processo de produção. Por ser liofilizado, suporta temperaturas extremas e permite validade prolongada se comparado ao material na forma líquida. Seguindo todas as instruções de manuseio e armazenagem, ele representará a reprodutibilidade do laboratório.

#### **LIMITAÇÕES**

O armazenamento e manuseio impróprios do controle podem afetar os resultados, assim como os erros na técnica de ensaio podem causar resultados errôneos.

Não utilize o material de controle se for observada contaminação microbiológica e/ ou turvação.

Variações ao longo do tempo e entre laboratórios devem ser atribuídas à diferença de técnicas, instrumentos ou reagentes, ou às modificações introduzidas pelos fabricantes de reagentes/equipamentos.

Caso este material não seja considerado pela Controllab como um MRC, ele não deve ser utilizado pelo laboratório como calibrador ou padrão.